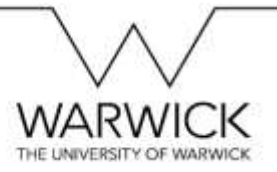

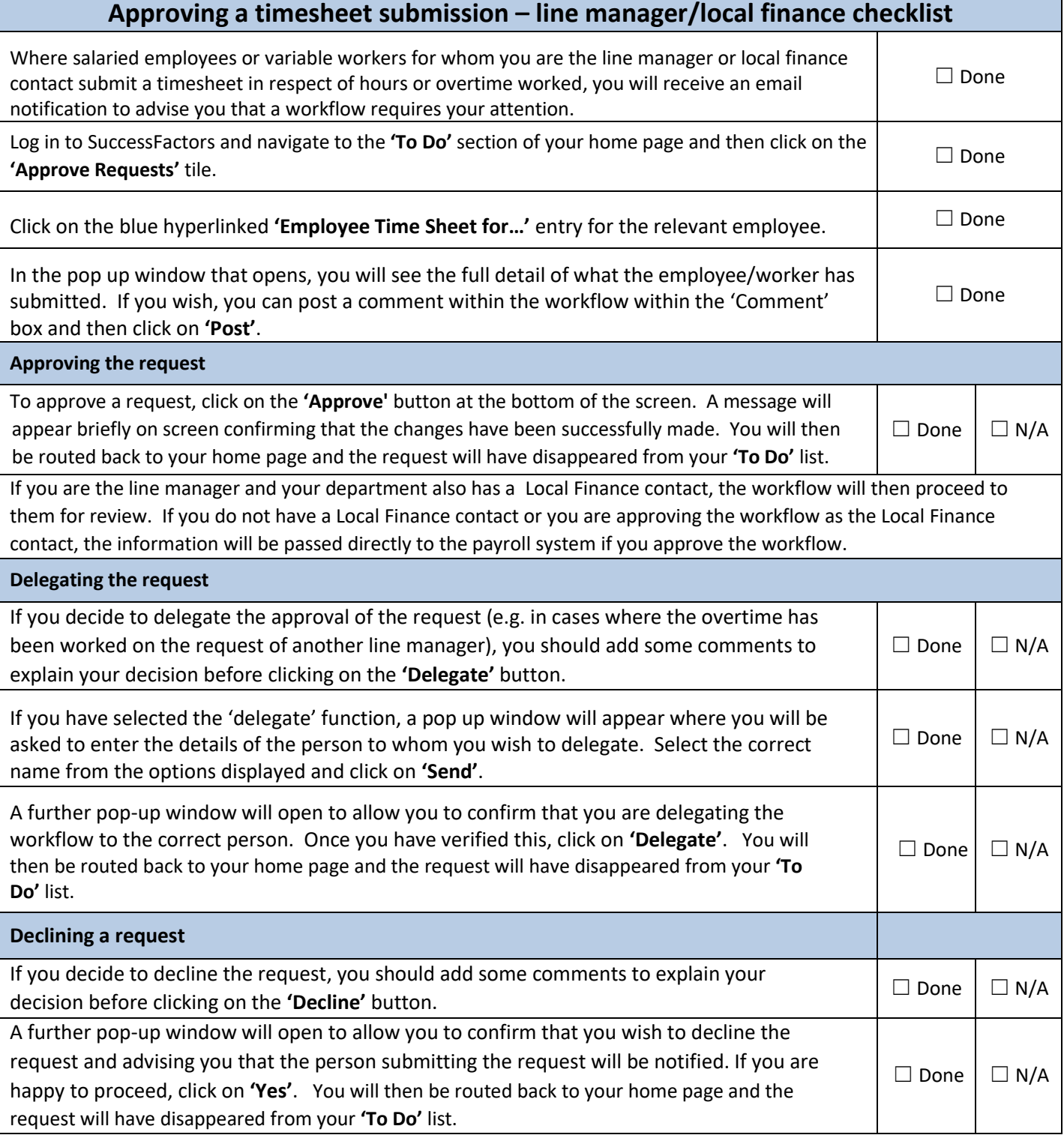

## *For further details, please refer to the 'How to… Record Variable Hours in SuccessFactors' or 'How to… Input Overtime in SuccessFactors' guides.*

*Remember: SuccessFactors times out after 30 minutes of inactivity – do not leave form for longer than this as it will not be saved*